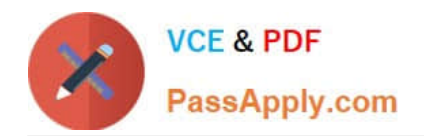

# **9L0-400Q&As**

Mac OS X Help Desk Essentials v10.3

# **Pass Apple 9L0-400 Exam with 100% Guarantee**

Free Download Real Questions & Answers **PDF** and **VCE** file from:

**https://www.passapply.com/9l0-400.html**

100% Passing Guarantee 100% Money Back Assurance

Following Questions and Answers are all new published by Apple Official Exam Center

**C** Instant Download After Purchase

**83 100% Money Back Guarantee** 

- 365 Days Free Update
- 800,000+ Satisfied Customers

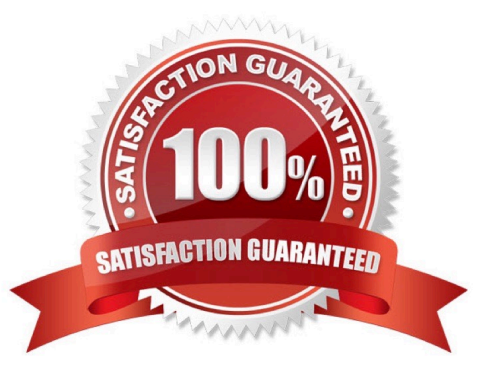

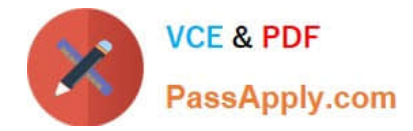

#### **QUESTION 1**

Which three are ways to access the command line in Mac OS X v10.3? Choose three.

- A. Use the Console Utility.
- B. Use the Network Utility.
- C. Use the Terminal Utility.
- D. Start up in verbose mode.
- E. Log in remotely using SSH.
- F. Start up in single-user mode.
- G. Choose Command from the Apple menu.

Correct Answer: CEF

#### **QUESTION 2**

Which is the default location of all kernel extensions ("kext" files) in Mac OS X v10.3?

- A. /Library/Extensions/
- B. /System/Extensions/
- C. /System Folder/Extensions/
- D. /System/Library/Extensions/

Correct Answer: D

### **QUESTION 3**

Which is the requirement when initially configuring a Bluetooth device, such as a cell phone, to pair with a computer running Mac OS X v10.3?

- A. The computer or the device must be set up to be Discoverable.
- B. The computer and the device must have the sleep function disabled.
- C. The computer and the device must be within line of sight of each other.
- D. The computer or the device must be set to Require Network Authentication.

Correct Answer: A

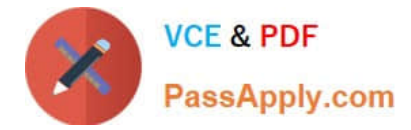

## **QUESTION 4**

Mac OS X v10.3 supports which kinds of VPN connections? (Choose all that apply.)

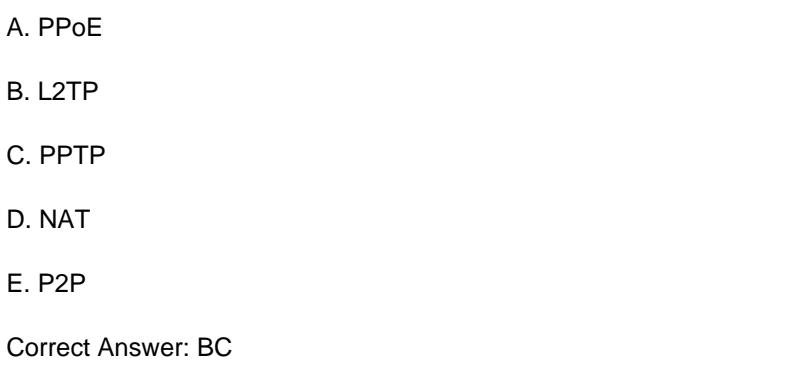

#### **QUESTION 5**

Network users often have multiple passwords, a distinct password for each network service they caccess. Which is NOT a valid way to simplify this situation for users in Mac OS X v10.3?

A. Set up a Kerberos environment on the network.

B. Have users store their login information for different server in Keychain.

C. Set up a directory service to make user and password information available to all computers.

D. Have users access network servers without authentication, using the Network icon in the Finder rather than using the Connect to Server command, which requires users to authenticate.

Correct Answer: D

[Latest 9L0-400 Dumps](https://www.passapply.com/9l0-400.html) [9L0-400 Study Guide](https://www.passapply.com/9l0-400.html) [9L0-400 Braindumps](https://www.passapply.com/9l0-400.html)